# ADDENDUM

#### This information applies only to the MS12001 Cable Assembly Test System user guide.

### New SCPI Commands Available

New commands are available for your system. You can find the details below.

### Quick Reference Command Tree

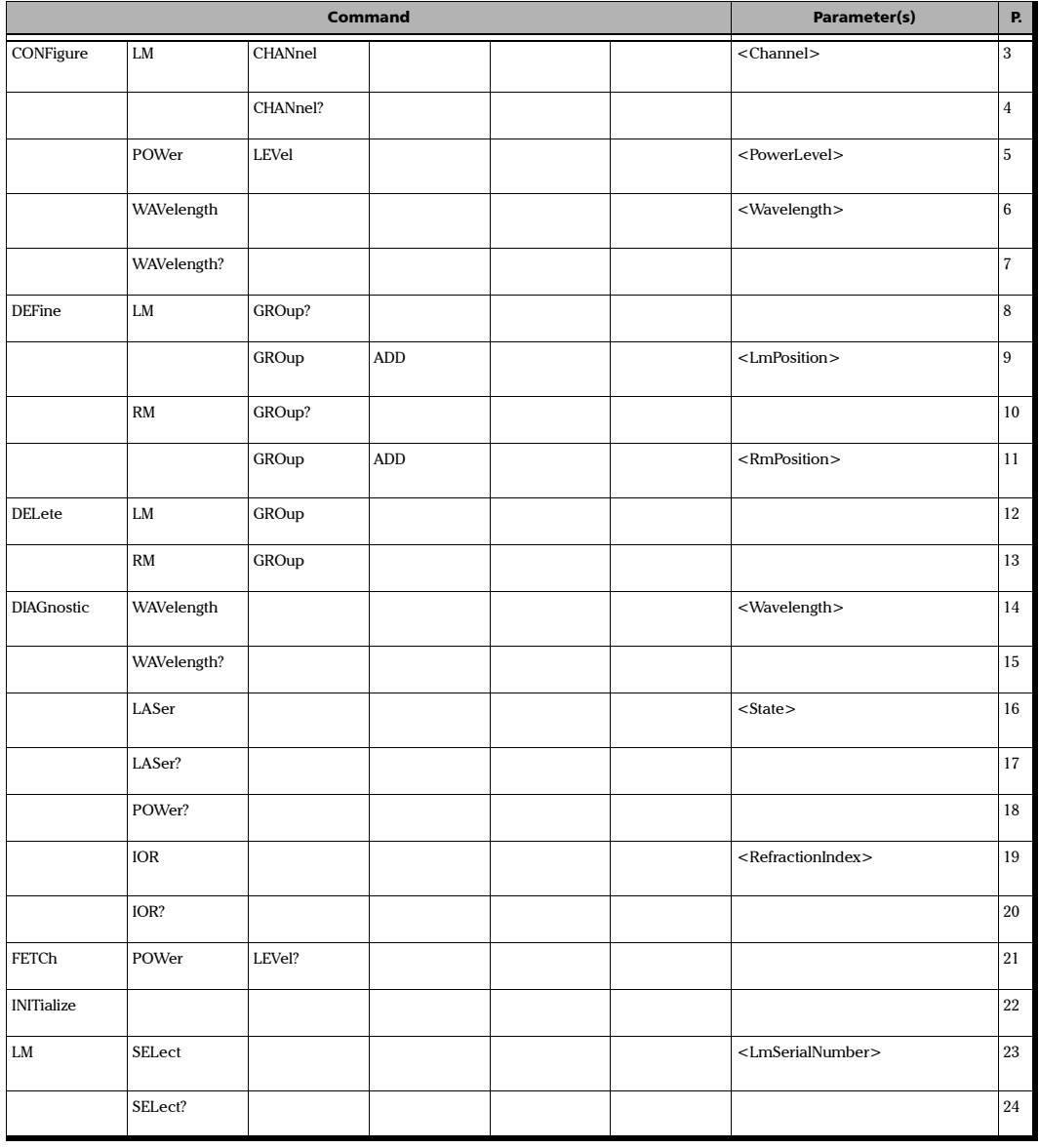

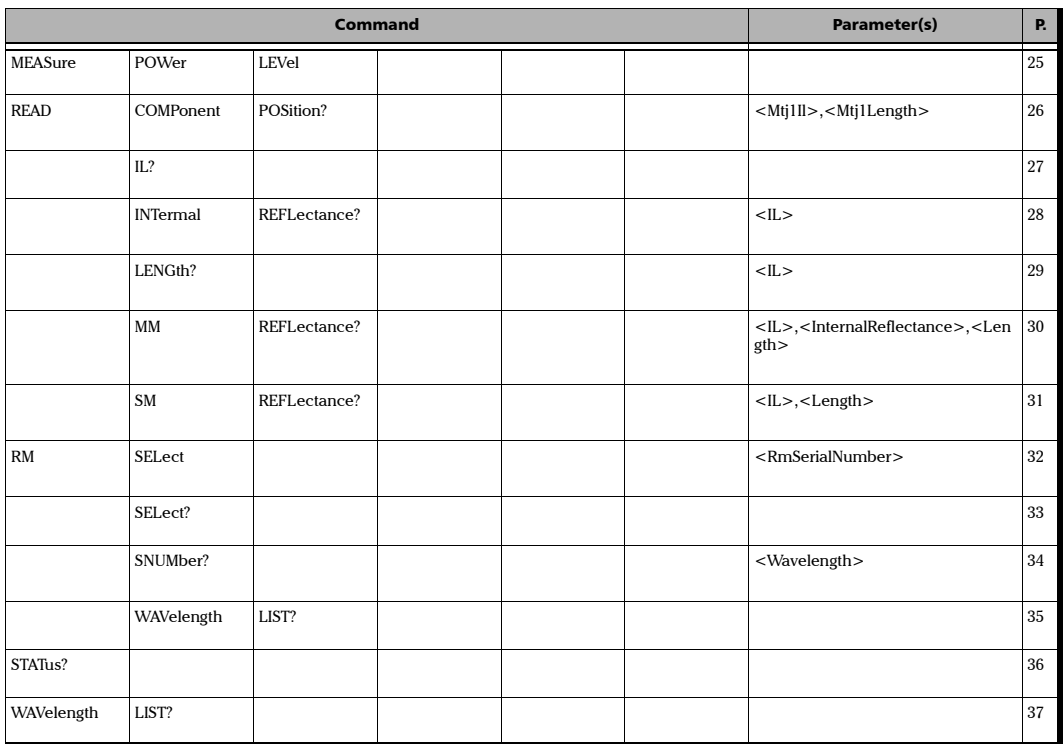

## Product-Specific Commands—Description

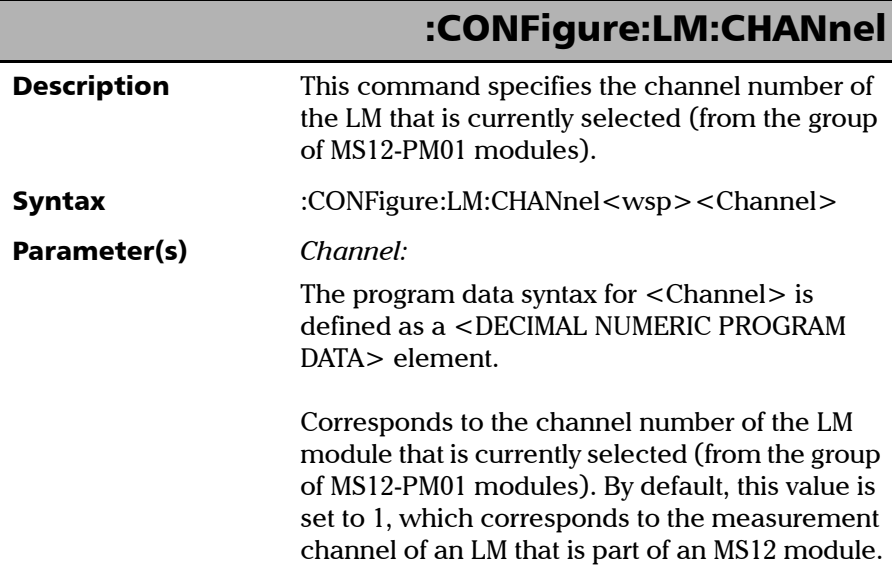

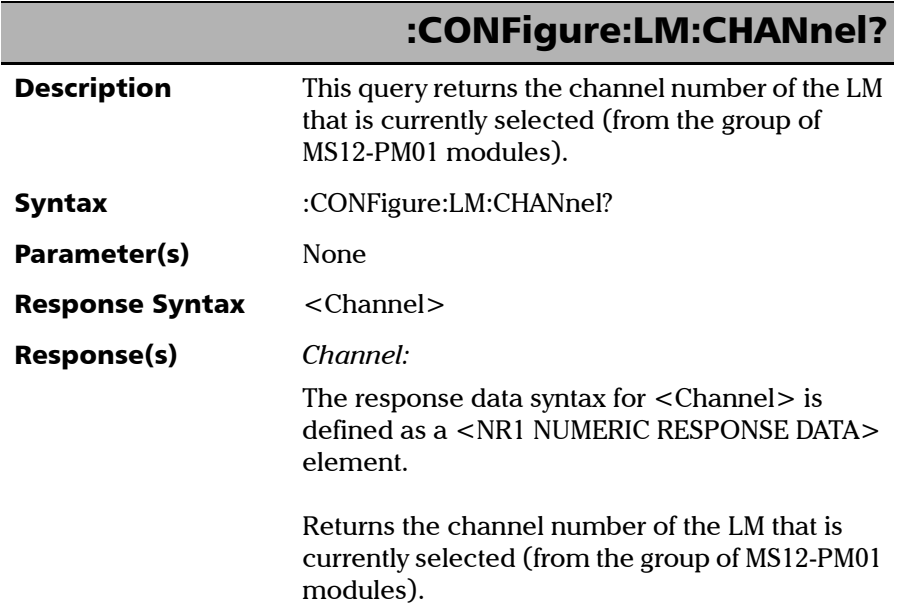

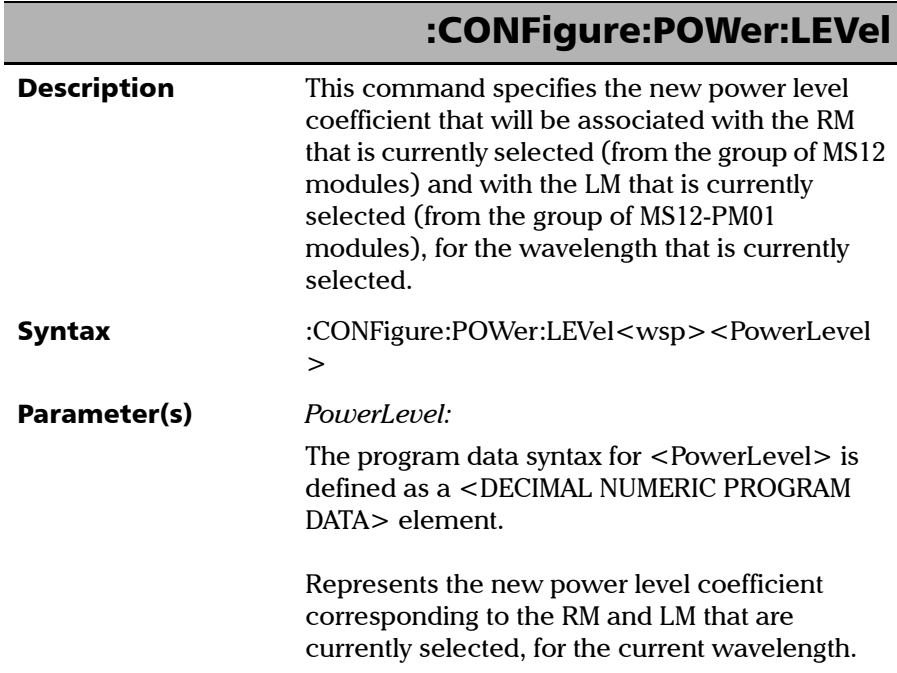

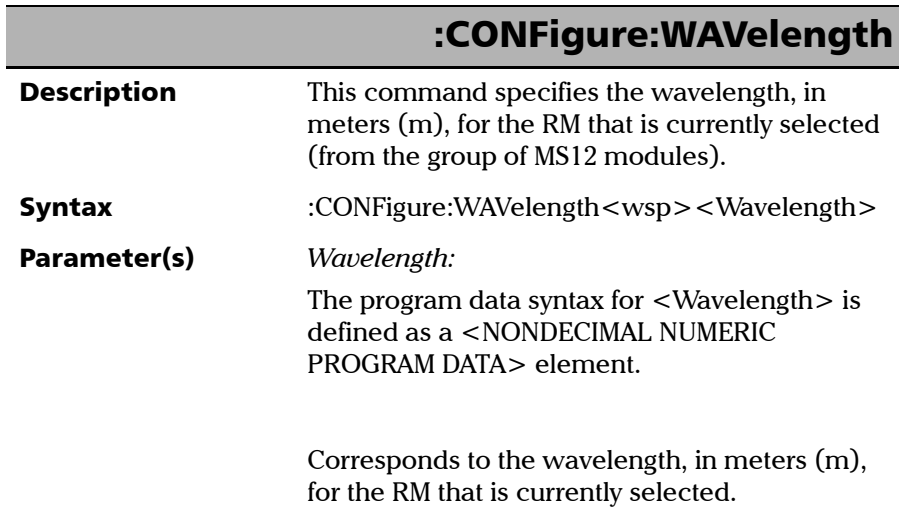

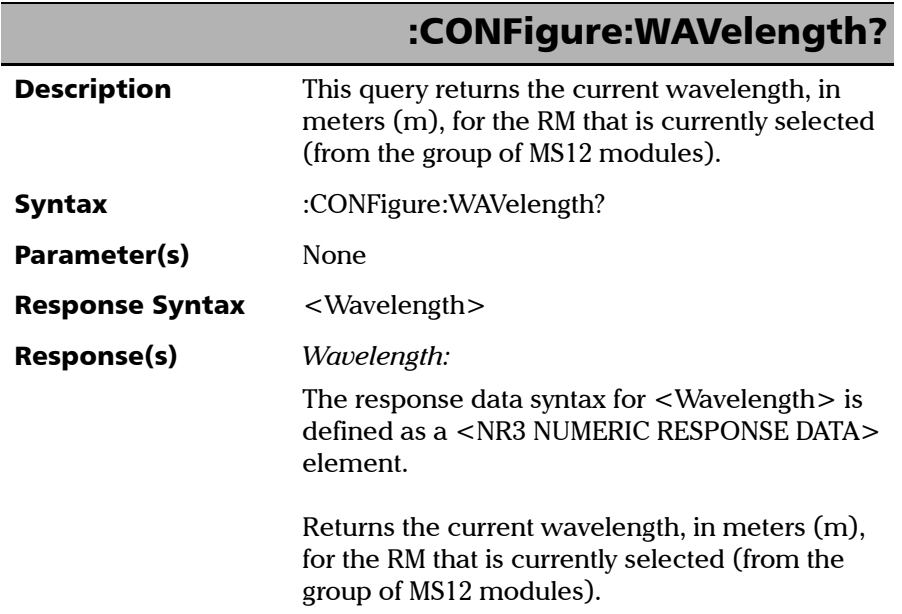

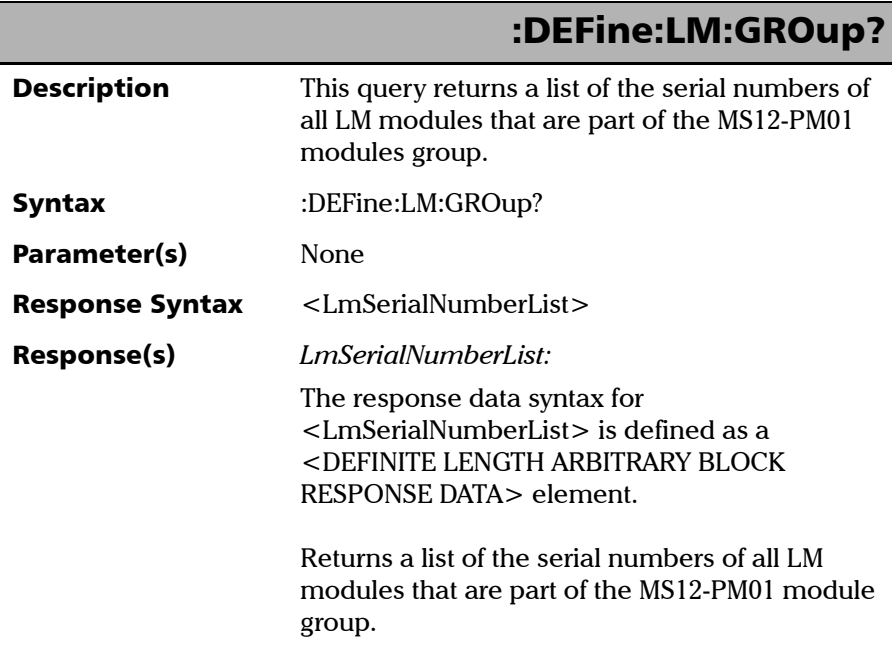

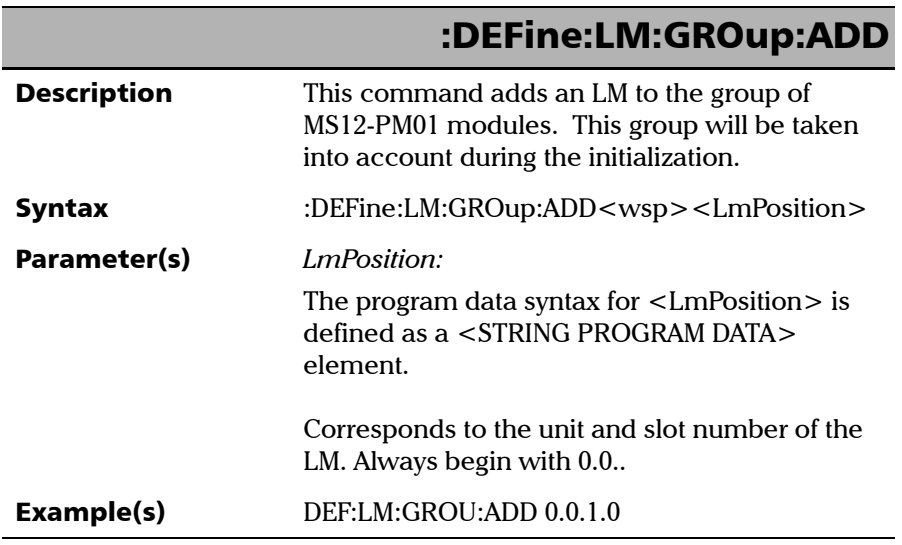

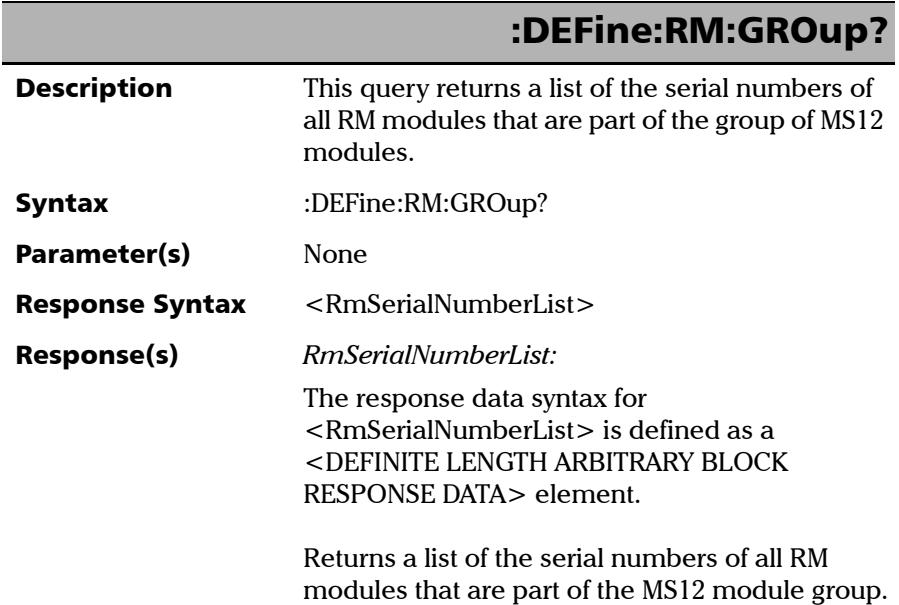

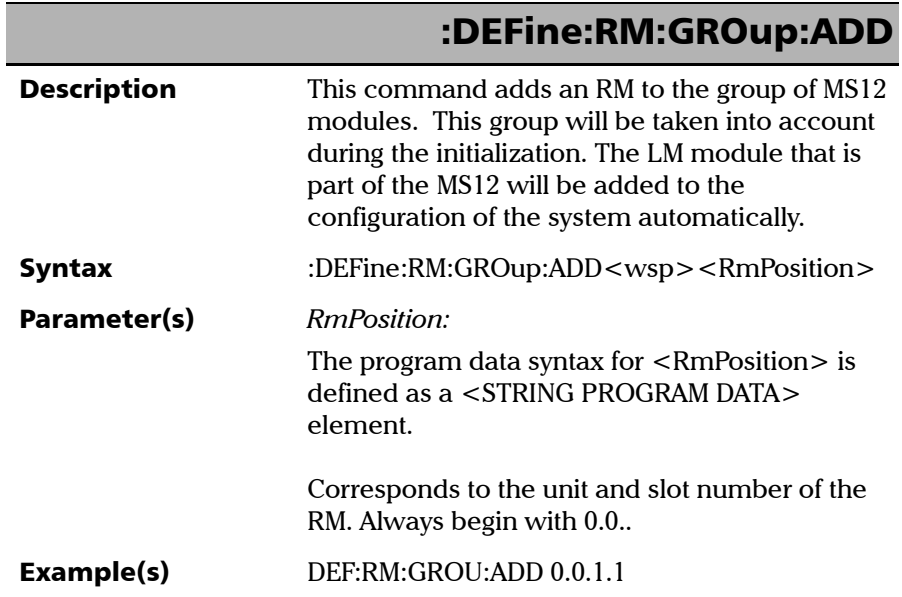

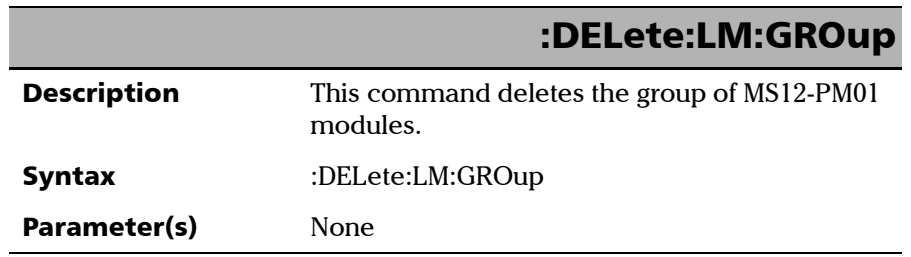

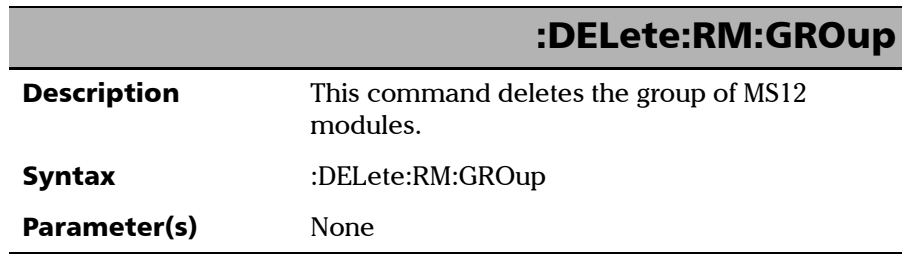

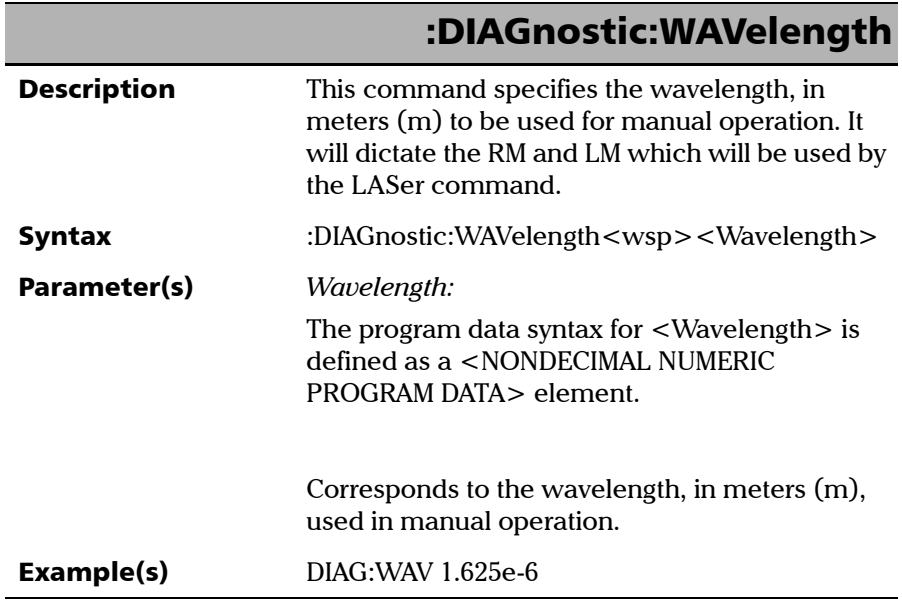

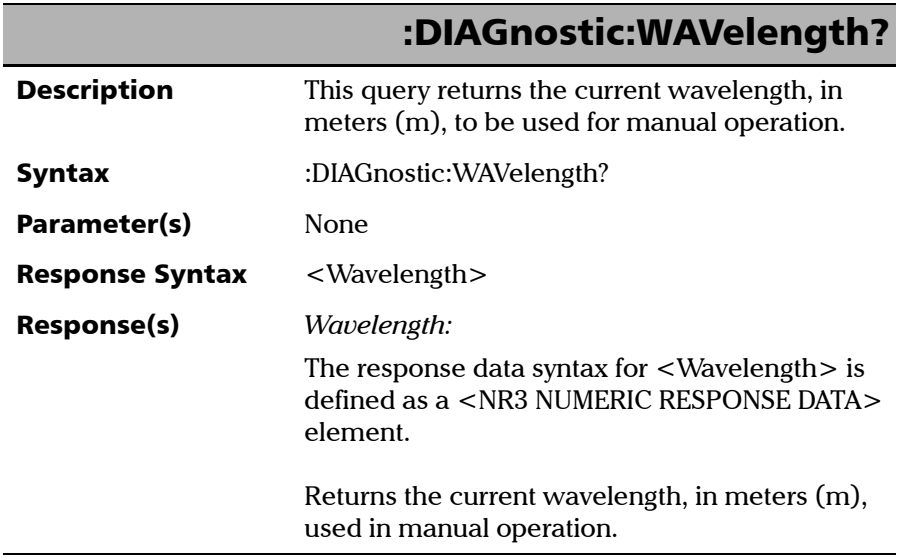

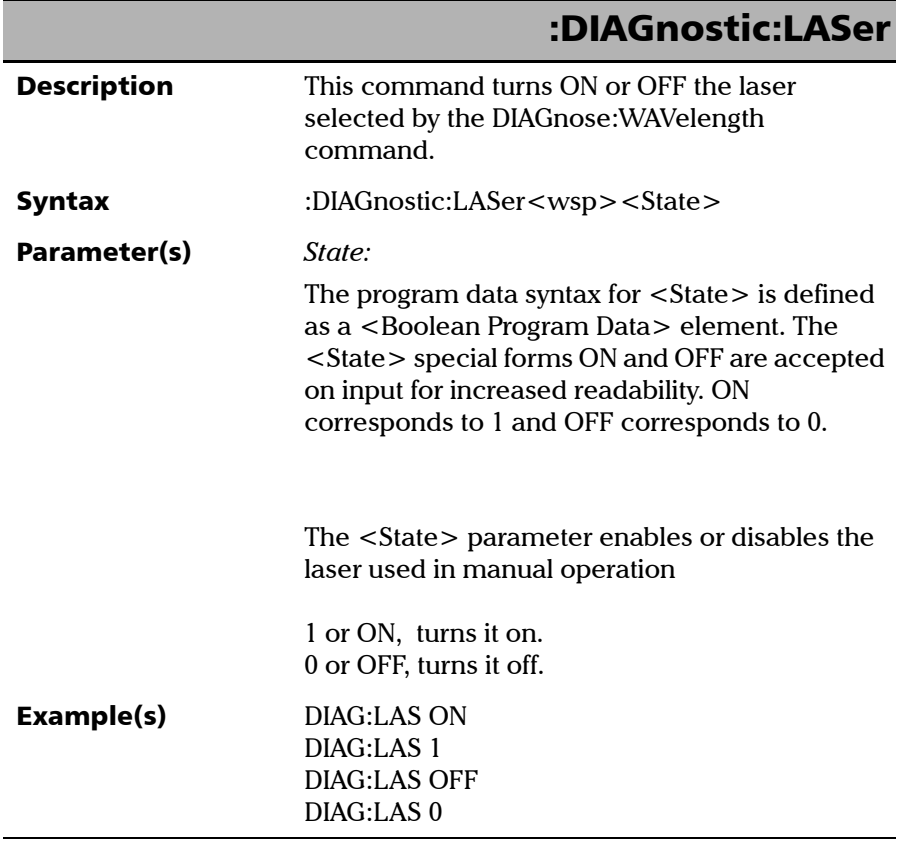

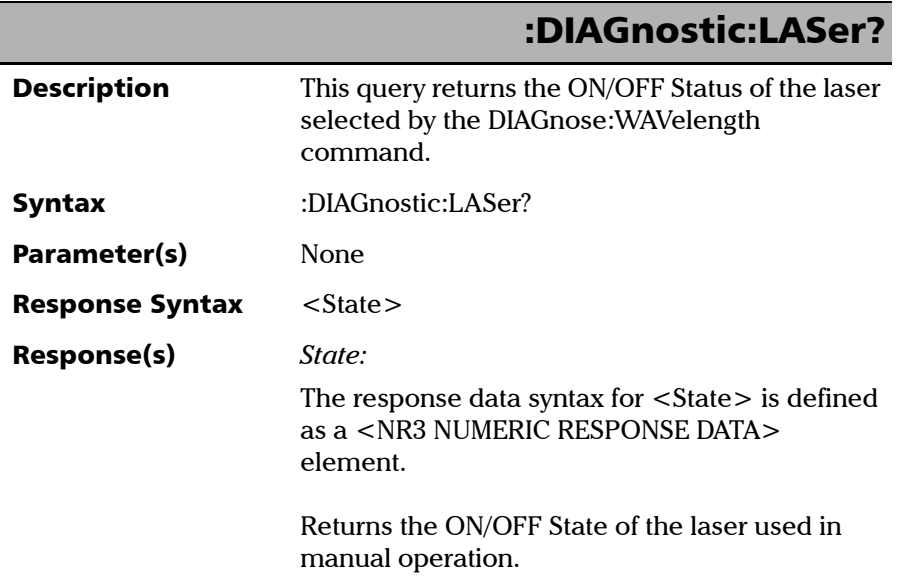

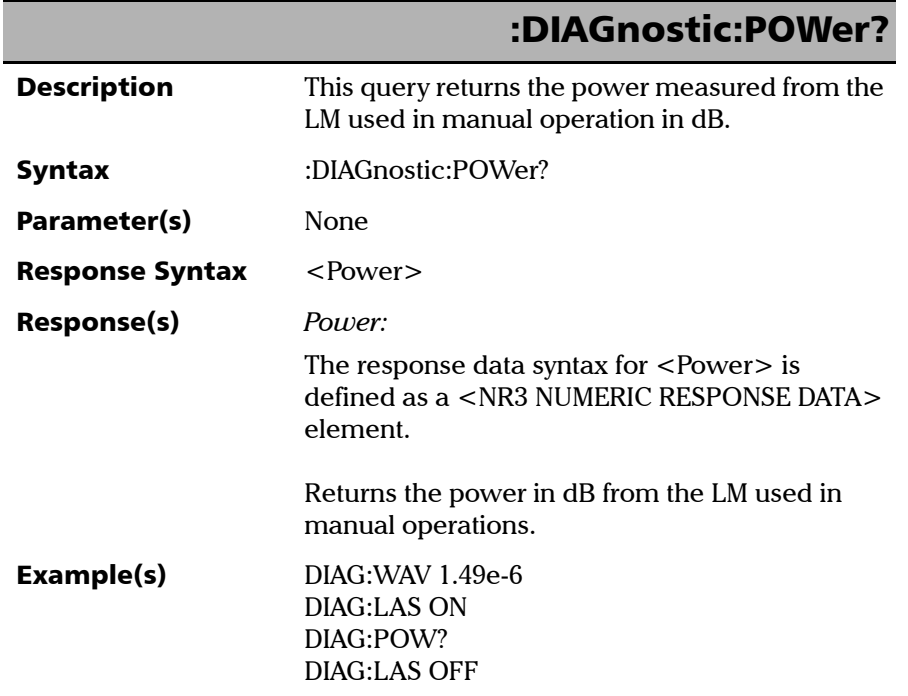

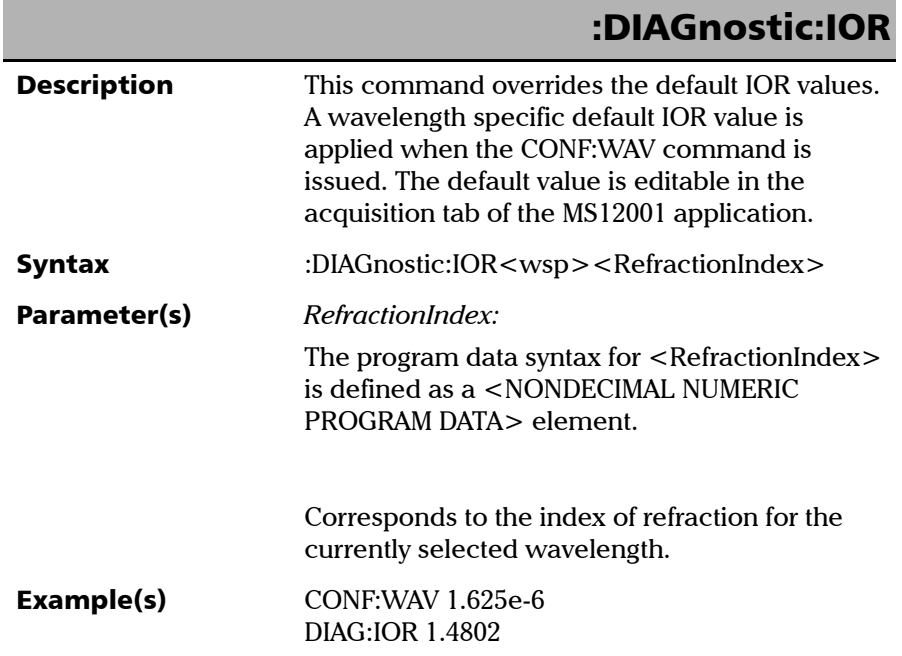

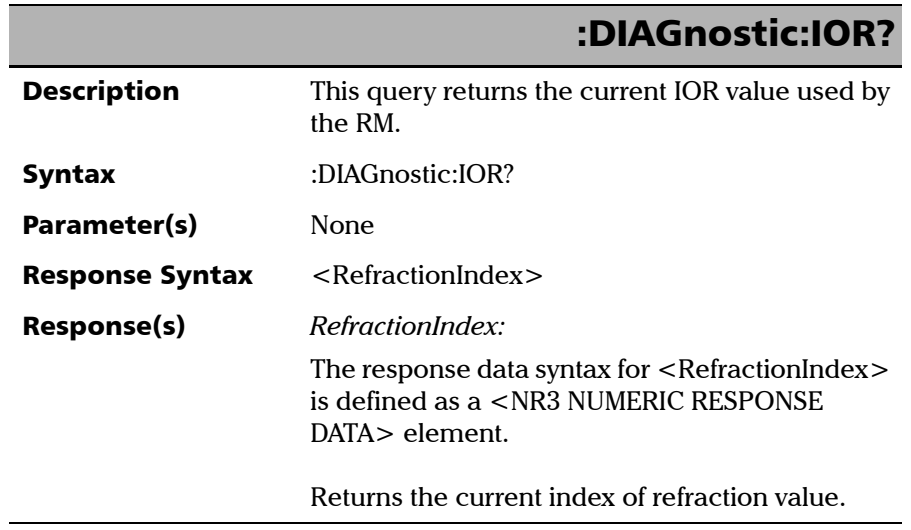

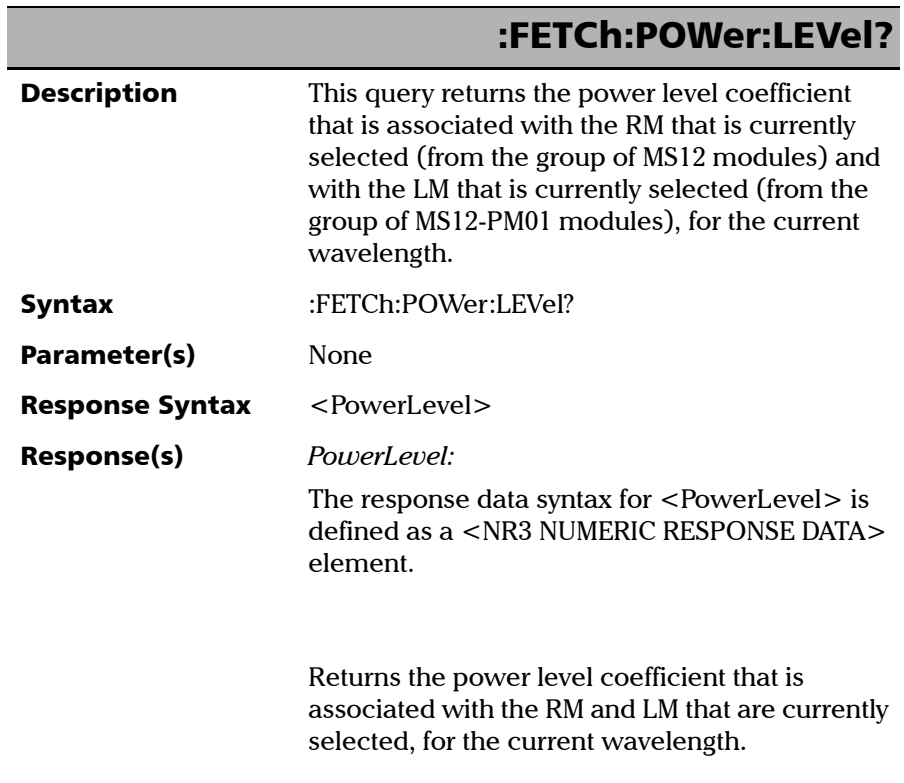

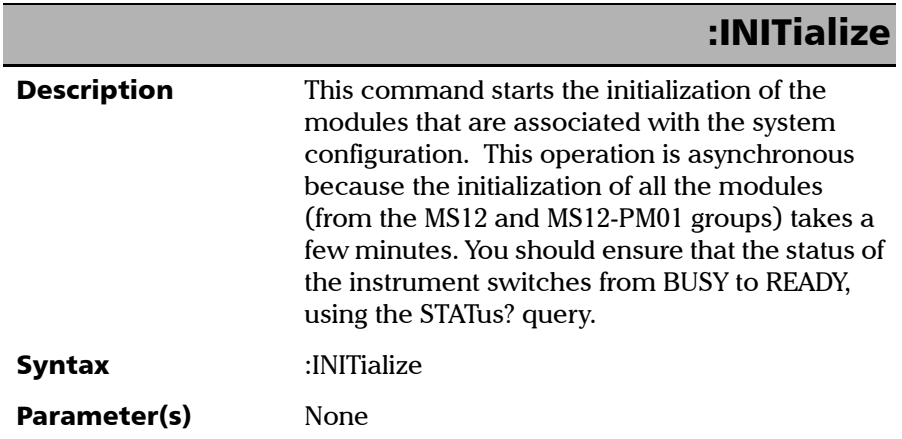

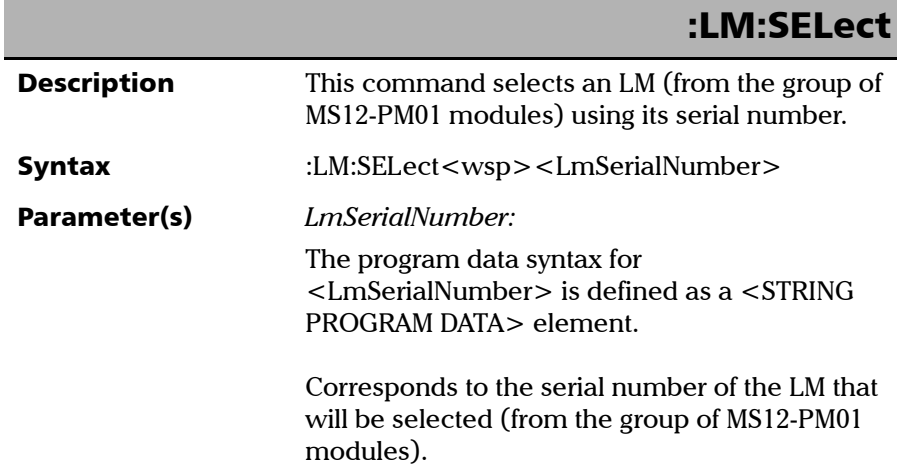

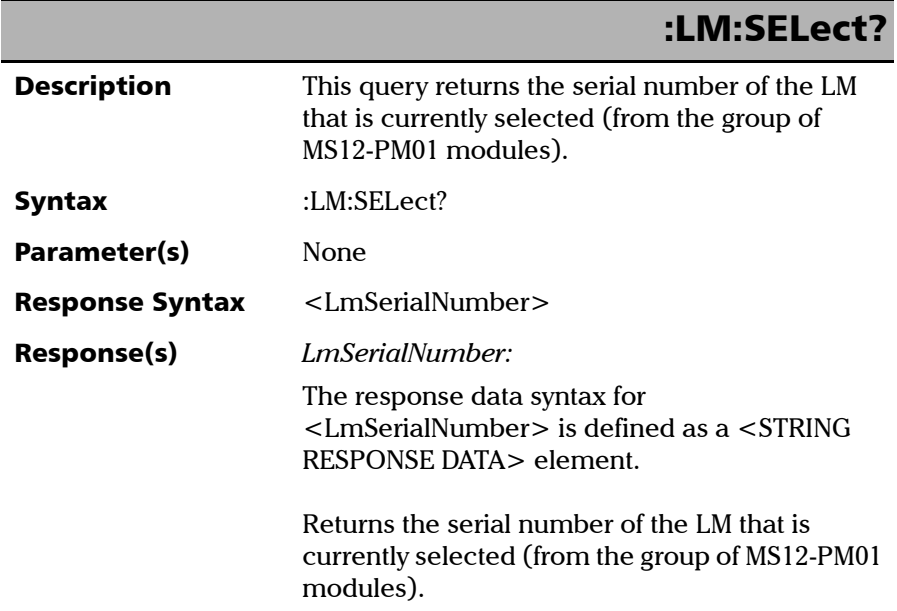

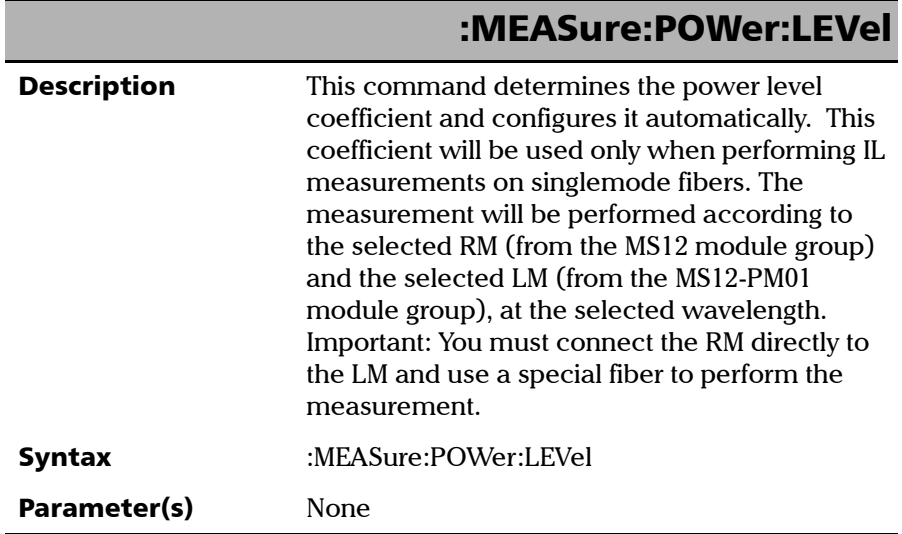

### :READ:COMPonent:POSition?

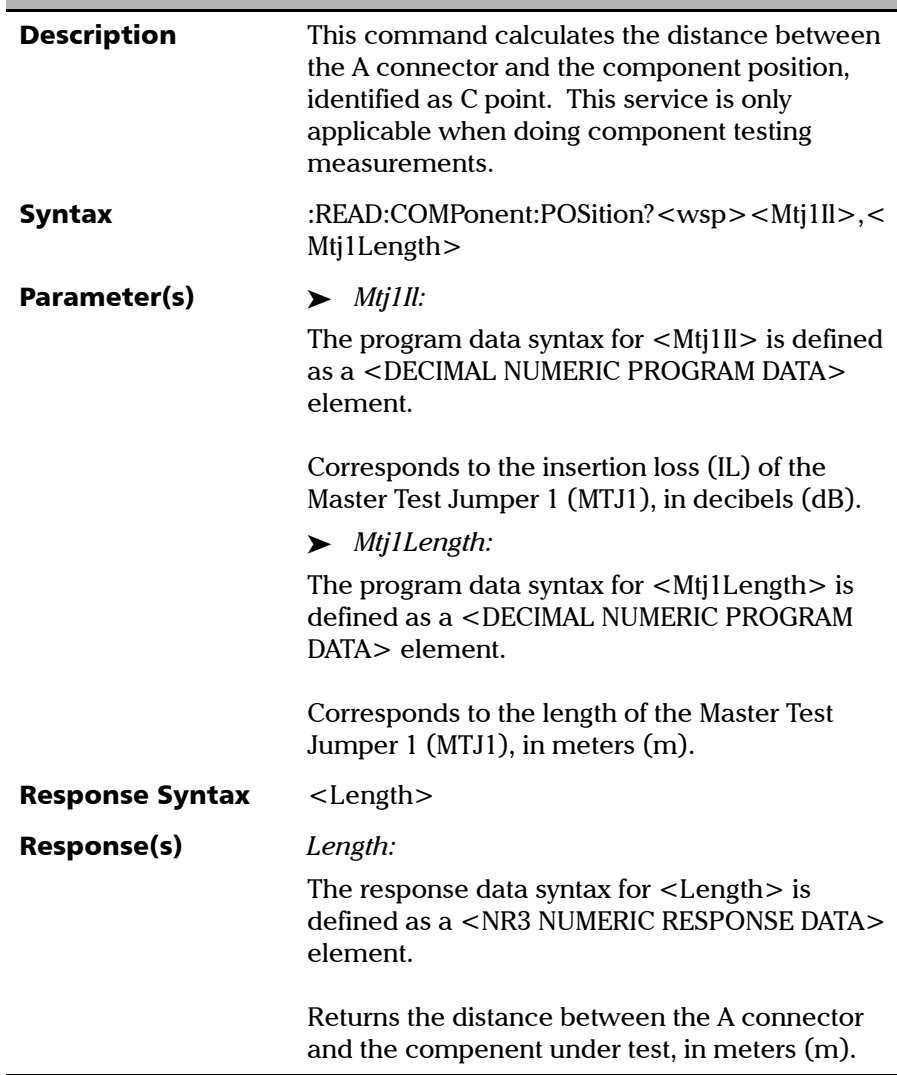

### :READ:IL?

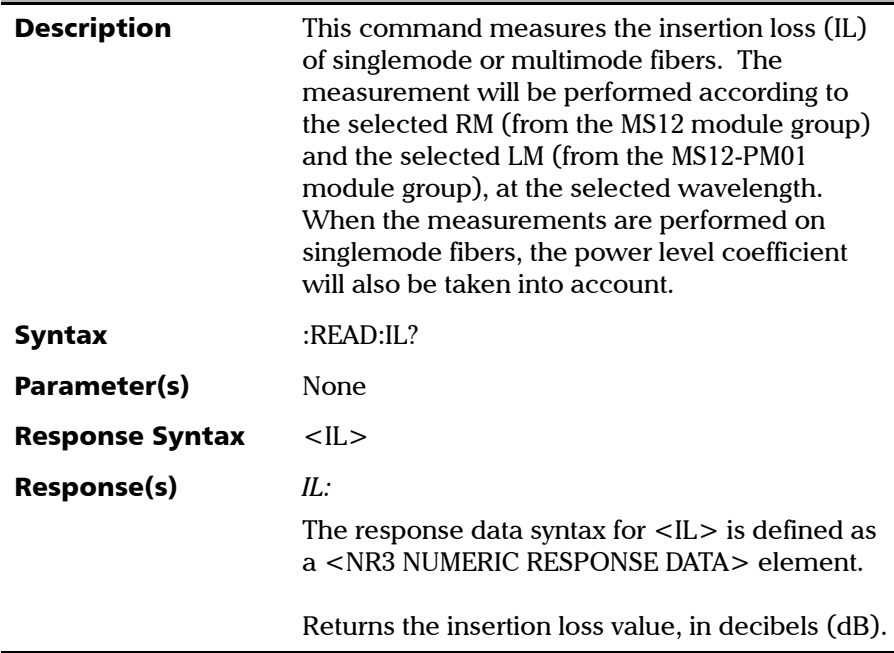

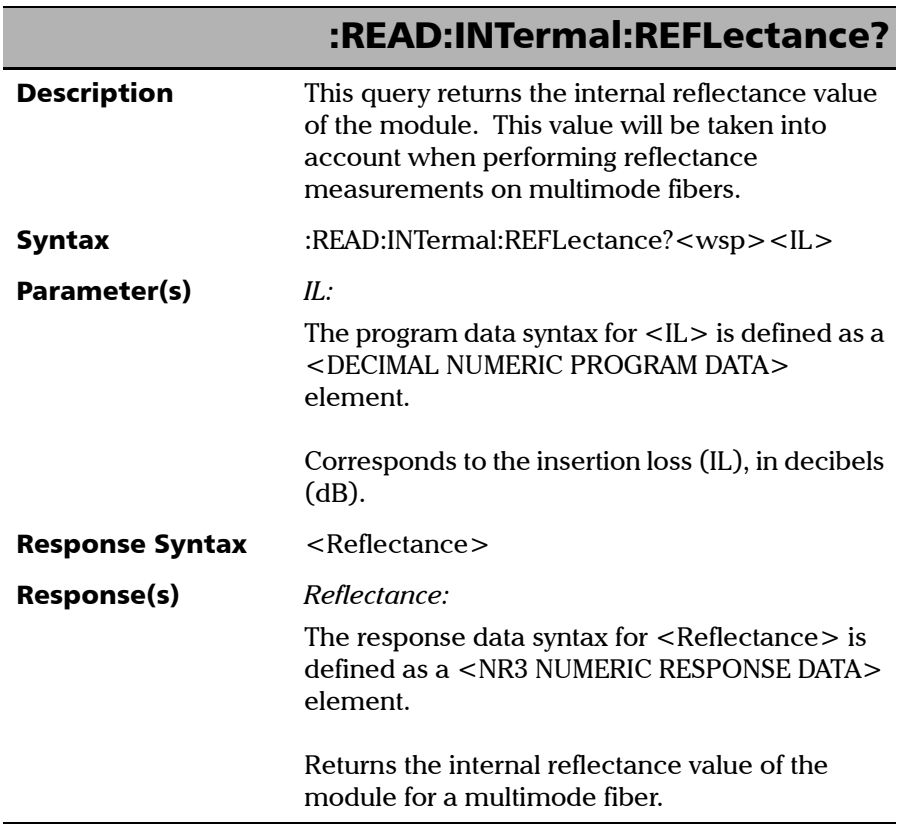

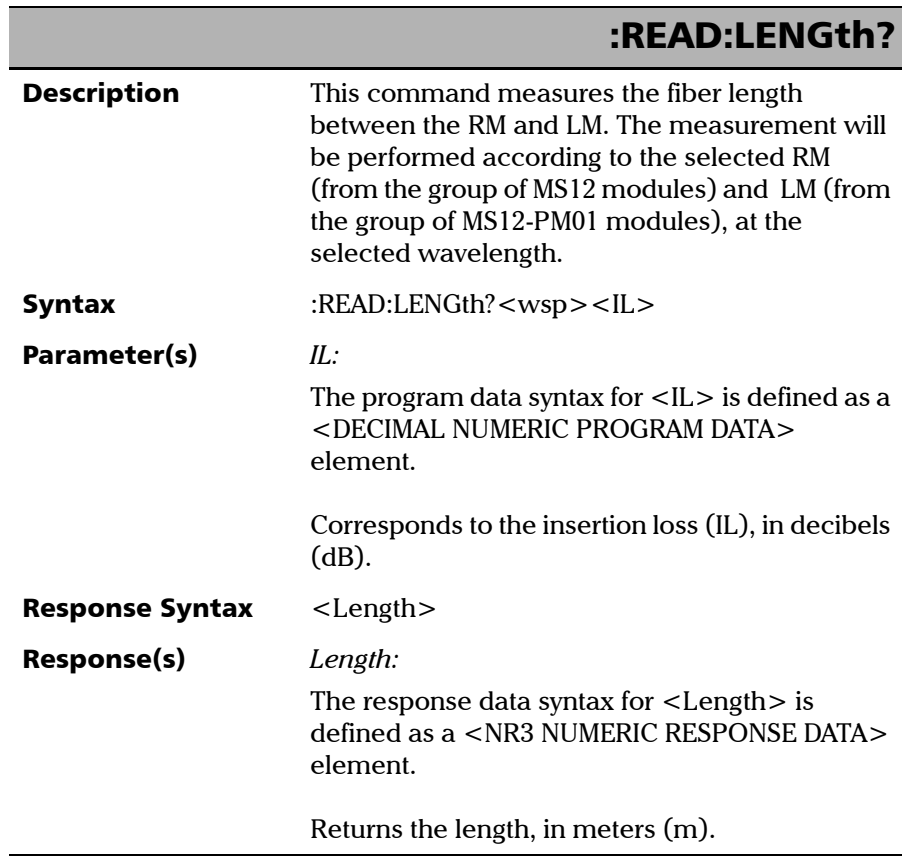

#### :READ:MM:REFLectance? **Description** This command measures the reflectance on a multimode fiber. The measurement will be performed according to the selected RM (from the group of MS12 modules) and LM (from the group of MS12-PM01 modules), at the selected wavelength. Syntax :READ:MM:REFLectance?<wsp><IL>,<Internal Reflectance>,<Length> Parameter(s) *IL:*  The program data syntax for  $\langle$  IL $>$  is defined as a <DECIMAL NUMERIC PROGRAM DATA> element. Corresponds to the insertion loss (IL), in decibels (dB). *InternalReflectance:*  The program data syntax for <InternalReflectance> is defined as a <DECIMAL NUMERIC PROGRAM DATA> element. Corresponds to the internal reflectance value of the module that was determined using the READ:INTernal:REFLectance? query during the configuration process. This value is expressed in decibels (dB). *Length:*  The program data syntax for <Length> is defined as a <DECIMAL NUMERIC PROGRAM DATA> element. Corresponds to the distance, in meters (m), at which you want to perform the reflectance measurement. Response Syntax <Reflectance> Response(s) *Reflectance:*  The response data syntax for  $\leq$  Reflectance $>$  is defined as a <NR3 NUMERIC RESPONSE DATA> element. Returns the reflectance value on the multimode fiber, in decibels (dB).

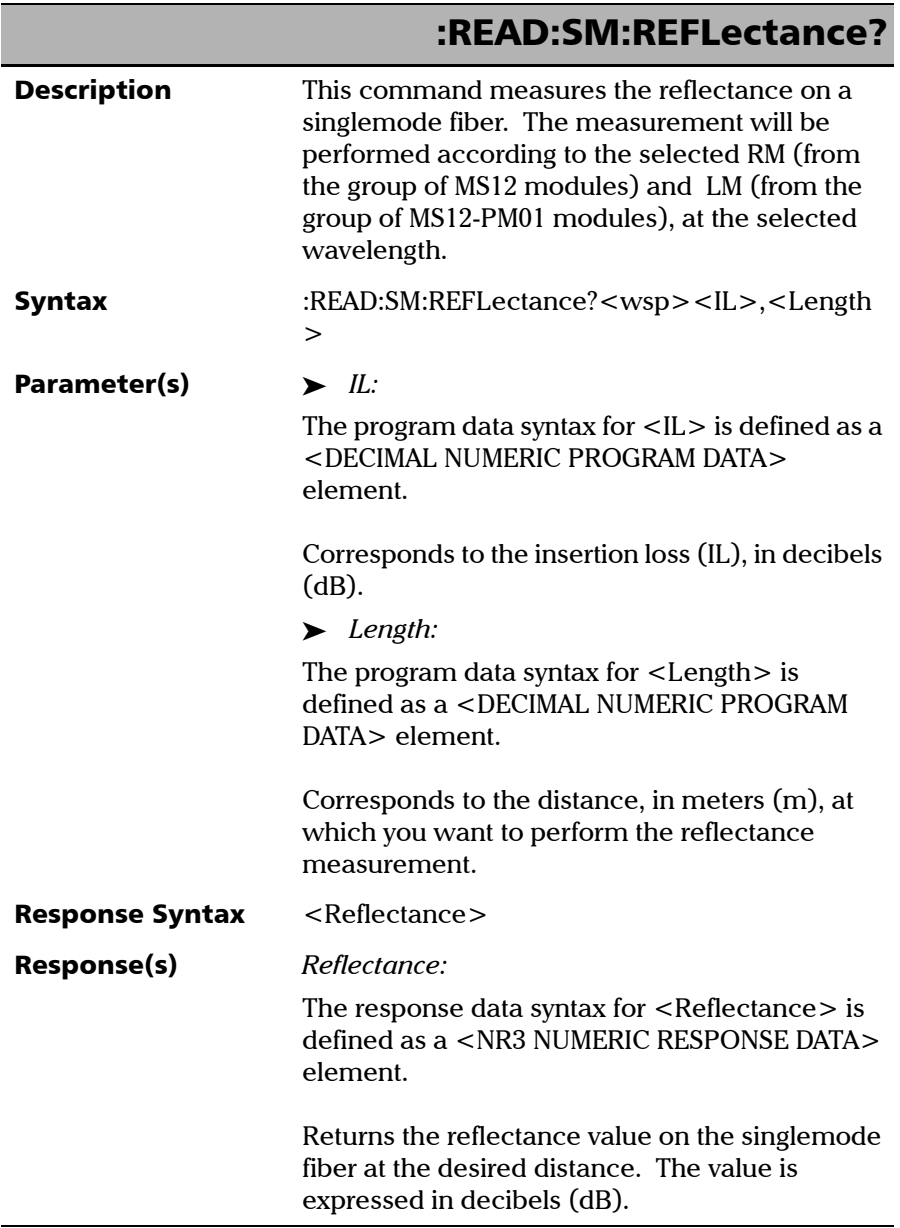

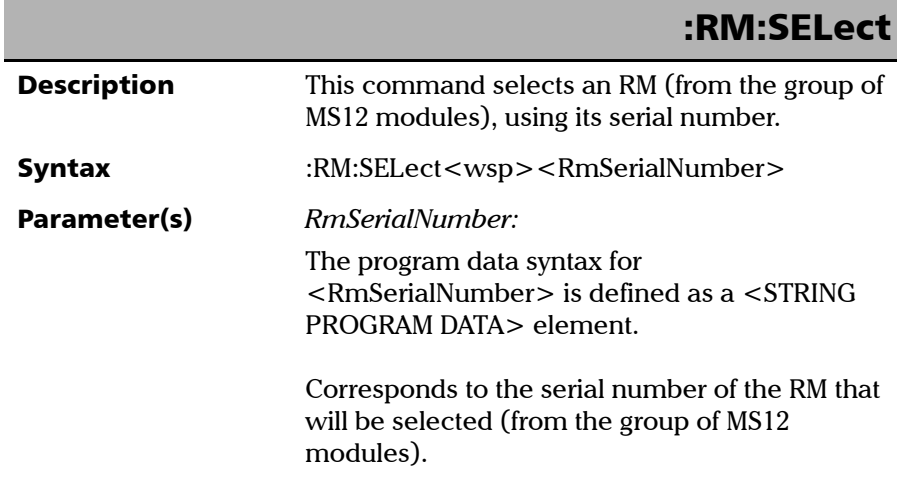

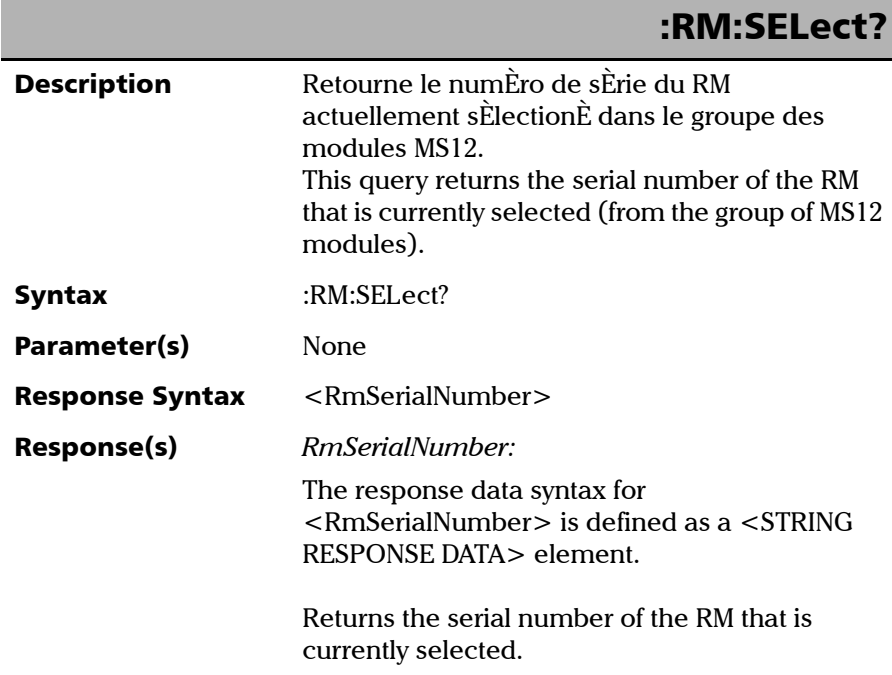

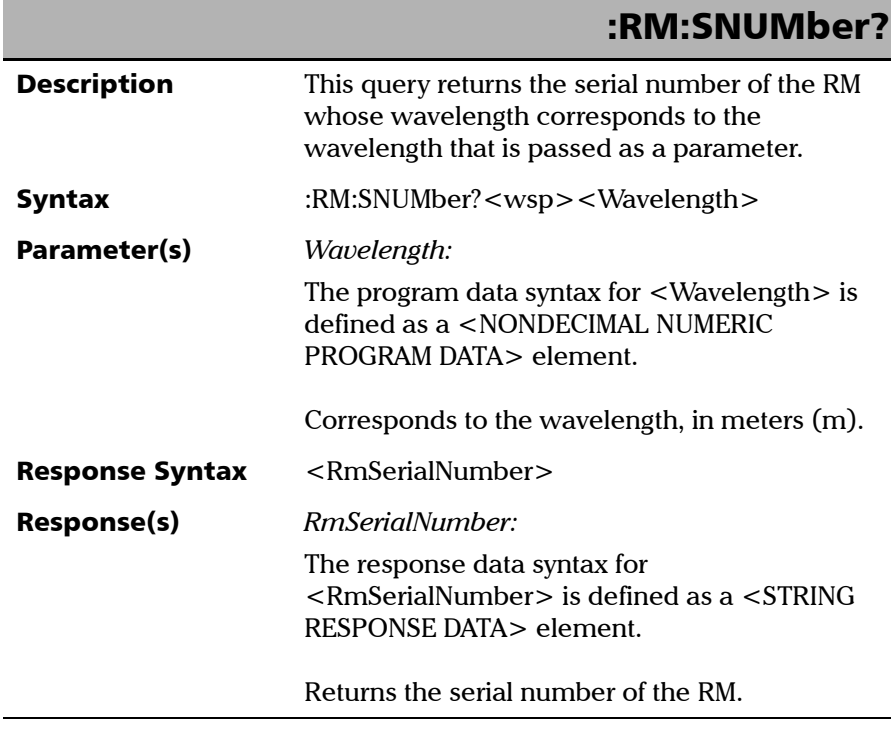

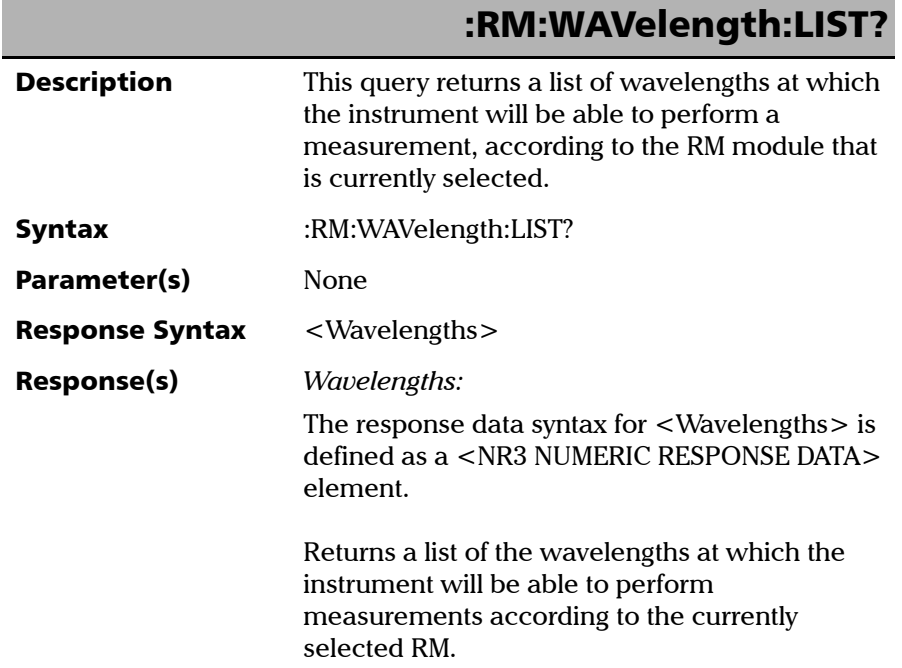

### :STATus?

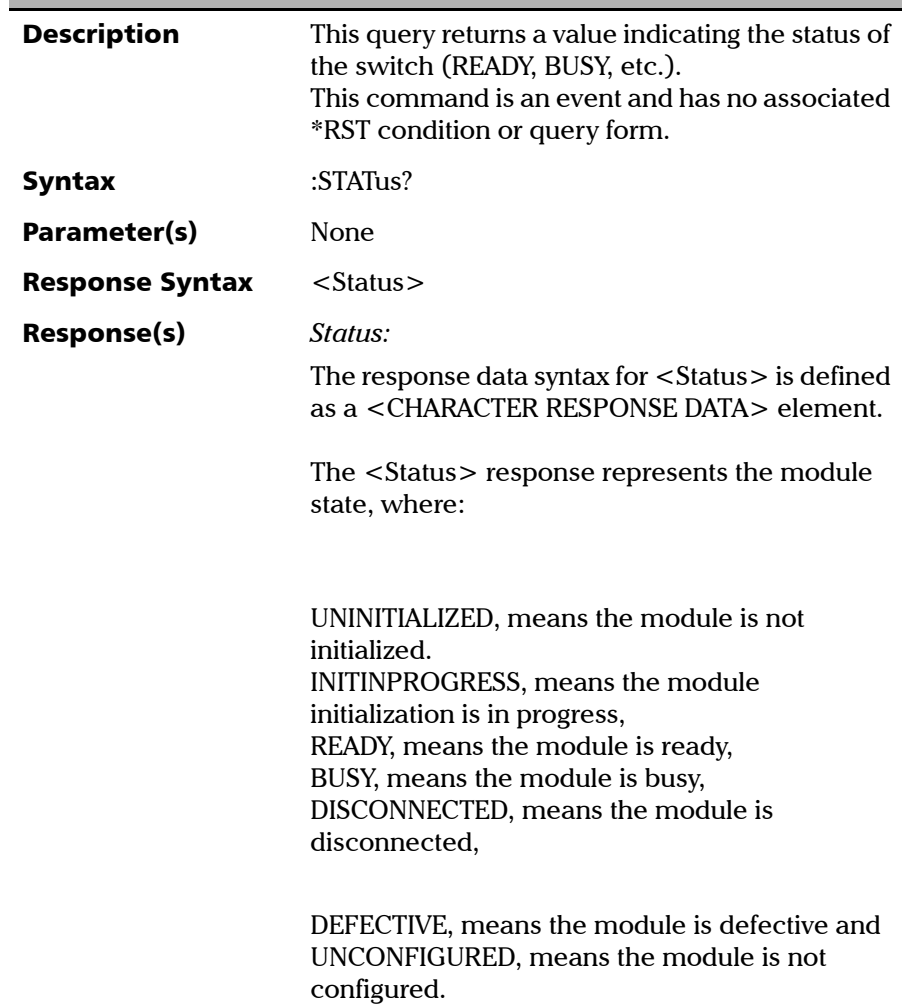

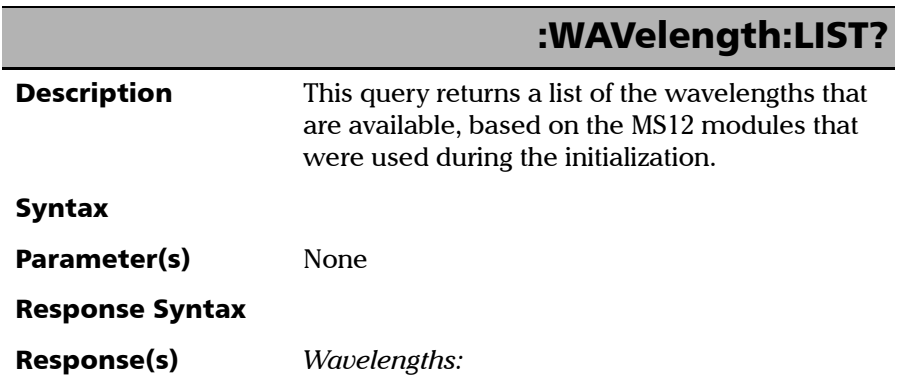